# **FUJITSU**

# **White Paper** Fujitsu Software BS2000 OS DX V1.0B

**Die digitale Transformation setzt sich fort – mit dem neuen Betriebssystempaket BS2000 OS DX V1.0B bauen wir auf dem Fundament auf, das wir mit BS2000 OS DX V1.0 gelegt haben, und bieten Ihnen umfangreiche Erweiterungen in der BS2000 Software.**

### **Inhalt**

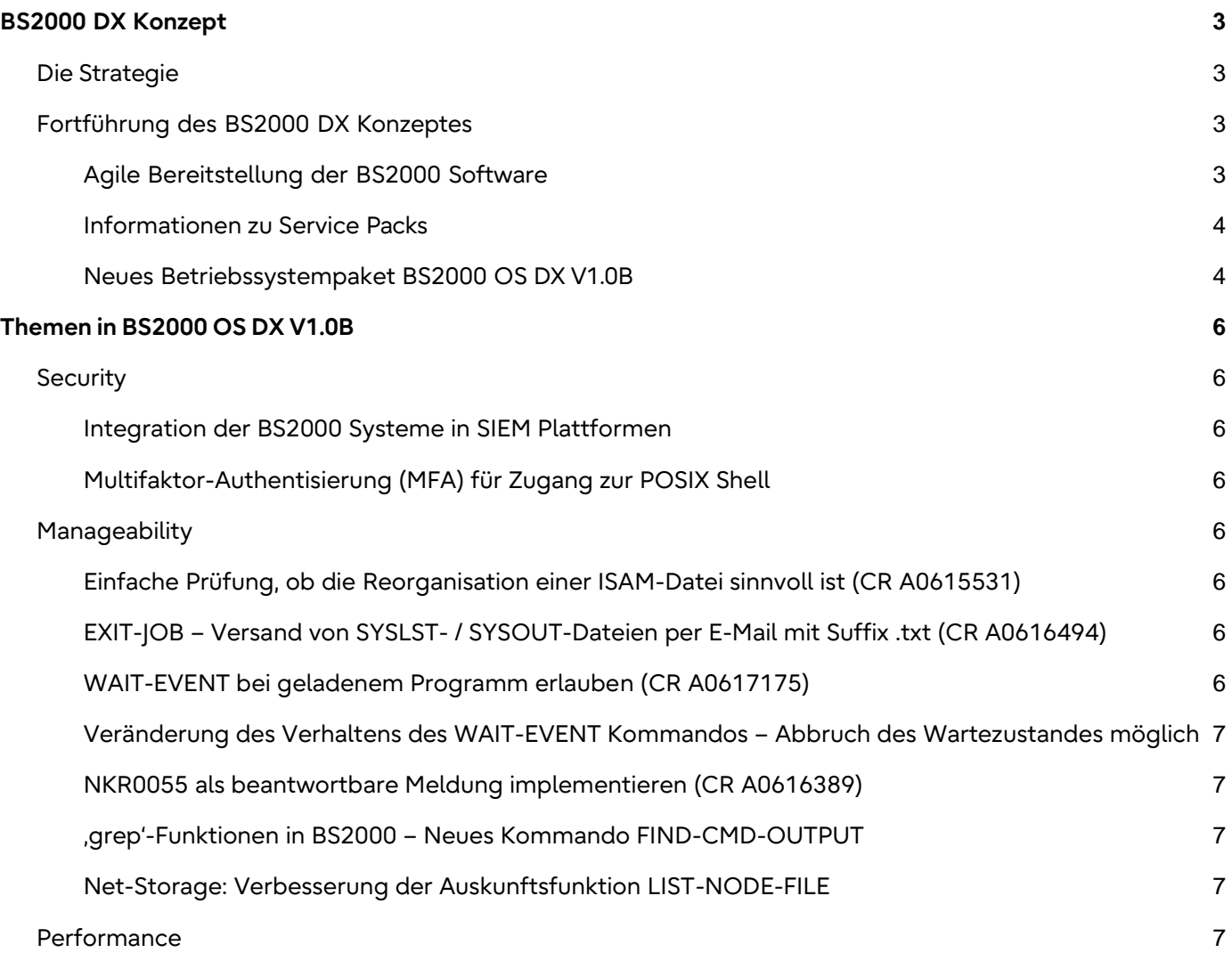

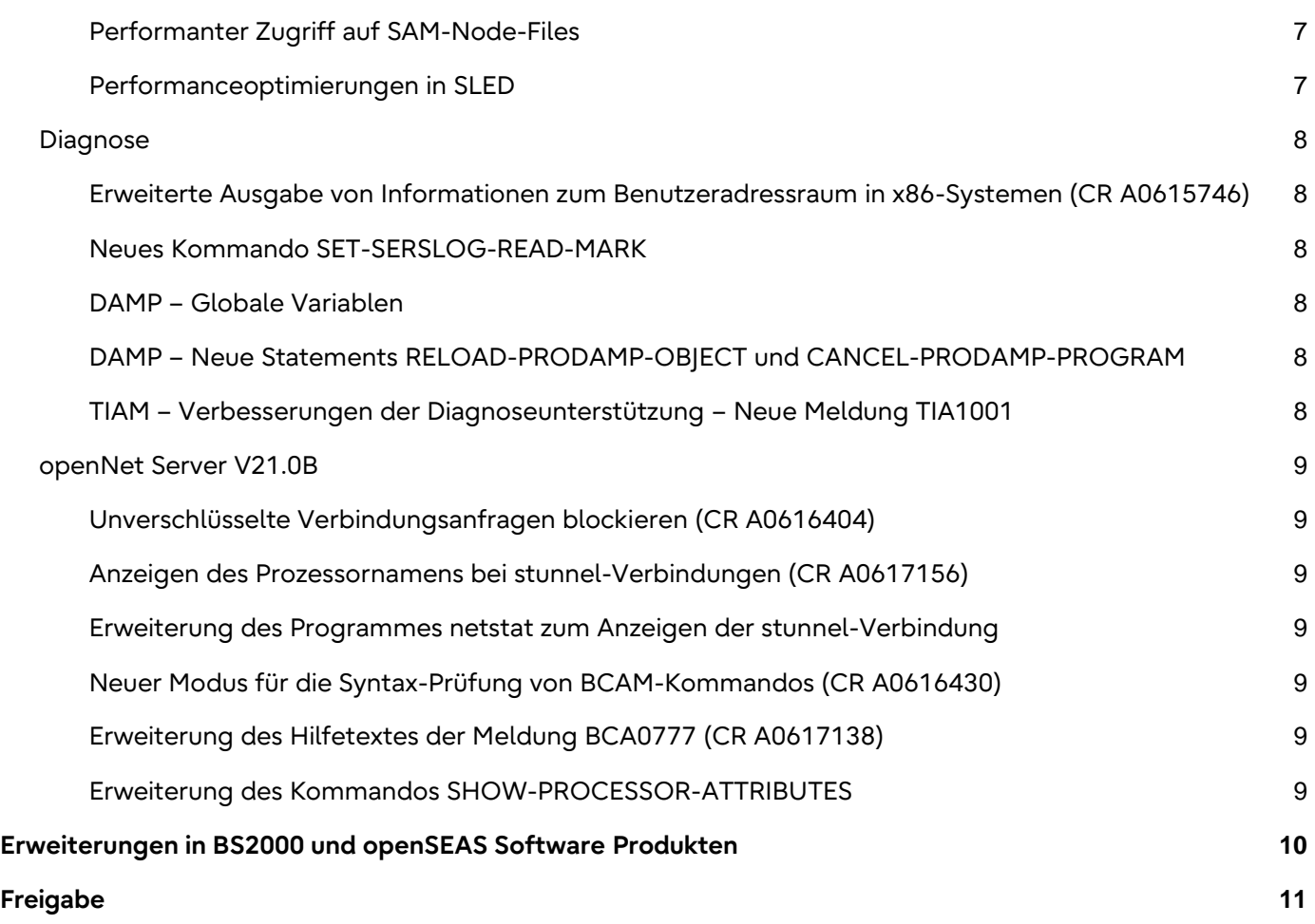

# <span id="page-2-0"></span>**BS2000 DX Konzept**

# <span id="page-2-1"></span>**Die Strategie**

Moderne Mainframes integrieren sich nahtlos in die digitalen Ökosysteme von Unternehmen und

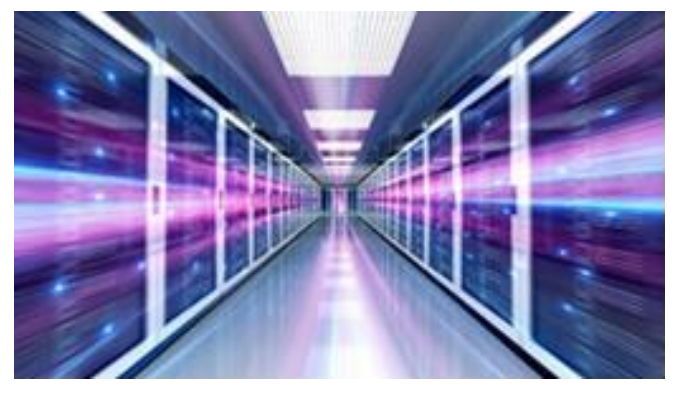

Organisationen. Durch die Strategie der kontinuierlichen Innovation unseres BS2000 Portfolios stellen wir genau das sicher. Ein höheres Innovationstempo stärkt auch die Innovationsfähigkeit der BS2000 Kunden. Mit modernen Entwicklungsmethoden und der agilen Bereitstellung der BS2000 Software gewährleisten wir, dass innovative Softwarefunktionen nach Bedarf transparent und effizient zur Verfügung stehen.

Aktuelle Änderungsstände werden halbjährlich gebündelt im Rahmen von Service Packs zur Verfügung gestellt – planbar und transparent. Eine Darstellung der aktuellen Service Packs mit den entsprechenden Dokumentationen ist auf dem BS2000 Manual-Server verfügbar, ebenso wie eine Vorabinformation auf unseren Web-Seiten. Ziel ist ein zeitnaher Einsatz und eine weitgehend automatisierte Installation des aktuellen Service Packs. Mit unserem BS2000 System Health Check bieten wir einen bewährten Service, um die Aktualität der installierten Software zu prüfen.

Fujitsu bietet damit BS2000 Kunden kontinuierlich agil entwickelte Innovationen. Dieser Ansatz gewährleistet hohe Effizienz bei langfristigem Support und Sicherstellung der Kompatibilität.

# <span id="page-2-2"></span>**Fortführung des BS2000 DX Konzeptes**

#### <span id="page-2-3"></span>**Agile Bereitstellung der BS2000 Software**

Weiterentwicklungen der BS2000 Software werden, wie auch Korrekturen, im Rahmen von Service Packs bereitgestellt. Die Software ist in der Kombinatorik der Service Packs freigegeben – daher reduziert sich die Komplexität der unterstützten Software-Konfigurationen. Der zeitnahe Einsatz der aktuellen Service Packs gewährleistet die Zuverlässigkeit und Leistungsfähigkeit der BS2000 Systeme.

Die Freigabe funktionaler Weiterentwicklungen via Änderungsständen erleichtert das Upgrade der BS2000 Software Produkte bei unseren Kunden. Eine Aktualisierung der BS2000 Software ist in aller Regel mit deutlich weniger Aufwand verbunden. Da ein neuer Änderungsstand den vorhergehenden ersetzt, ist die Sicherstellung der Kompatibilität von zentraler Bedeutung. Darüber hinaus bietet die Weiterentwicklung in Änderungsständen den Vorteil, dass für den Einsatz erweiterter Funktionalitäten standardmäßig keine Neubestellungen mehr erforderlich sind.

Das Lieferanschreiben ist Teil jeder BS2000 Software Lieferung und Leitfaden für eine Installation. Es beschreibt u. a. die in der Lieferung enthaltenen Bestandteile und Hinweise zur Installation. Um die Installation zu vereinfachen, wurde das Lieferanschreiben bereits in der Vergangenheit grundlegend überarbeitet, die produktspezifischen Hinweise vereinheitlicht

und allgemeingültige Hinweise zentral am Beginn des Lieferanschreibens konzentriert.

Eine zentrale Zielsetzung des BS2000 DX Konzeptes ist eine automatisierte Installation der BS2000 Software-Lieferungen. Insbesondere im Installationsmonitor IMON, aber auch in BS2000 Software Produkten (siehe Abschnitt "Erweiterungen bei BS2000 und openSEAS Software Produkten") sind hierzu mit BS2000 OS DX V1.0 weitere Automatisierungsschritte erfolgt:

- BS2000 Produkte können seit BS2000 OS DX V1.0 einschließlich ihrer POSIX-Anteile automatisch und komplett mit IMON deinstalliert und auf eine neue Version aktualisiert werden. Dies spart manuelle Eingriffe bei der Installation mit IMON.
- Die auf einem BS2000 System installierten Produktversionen können automatisch auf die neuesten, ausgelieferten Versionen/Stände aktualisiert werden. Diese Funktion ist optional, die einzelnen Produkte können über eine Maske zur Installation ausgewählt werden.

#### <span id="page-3-0"></span>**Informationen zu Service Packs**

Eine transparente Darstellung der aktuellen Service Packs mit einer Übersicht über Produkte mit erweiterter Funktionalität ist am BS2000 Manual-Server verfügbar. Die zur Freigabe der Service Packs relevanten Informationen werden jeweils in einer eigenen Freigabemitteilung zentral am Manual-Server bereitgestellt. Diese Darstellung ergänzt die Informationen zu Service Packs auf unseren BS2000 Software Web-Seiten.

Auskunft über das im System installierte Service Pack kann über das Kommando SHOW-SYSTEM-INFORMATION eingeholt werden.

Informationen über die Aktualität der installierten BS2000 Software liefert der BS2000 System Health Check (BS2HC). Er trägt proaktiv zum reibungslosen, sicheren Betrieb von BS2000-Systemen bei, indem er frühzeitig potenzielle Störfaktoren identifiziert und Empfehlungen zu deren Behebung gibt. Der BS2HC hilft Kunden, Systemunterbrechungen zu vermeiden, die möglicherweise durch fehlende Korrektur- und Versionsstände auftreten können. Der BS2000 System Health Check ist bei regelmäßiger Anwendung – insbesondere auch vor und nach größeren Konfigurationsänderungen – ein wertvoller Baustein zur Sicherstellung der Zuverlässigkeit und Leistungsfähigkeit von BS2000-Systemen.

BS2HC steht schon seit geraumer Zeit als Bestandteil des Betriebssystems zur Verfügung und gewinnt zunehmend an Bedeutung – auch als wichtiger Bestandteil des BS2000 DX Konzeptes.

#### <span id="page-3-1"></span>**Neues Betriebssystempaket BS2000 OS DX V1.0B**

Die Basis für das BS2000 DX Konzept bildet das Betriebssystempaket Fujitsu Software BS2000 OS DX V1.0. Es ist der Nachfolger des OSD/XC-Pakets und flexibel hinsichtlich des Ausgabestandes bzw. der Versionen der einzelnen Bestandteile. Dementsprechend wird nun das OS DX-Paket BS2000 OS DX V1.0B ausgeliefert. Die Liefereinheiten der Paketbestandteile besitzen die Version des Paketes, z. B. BS2OS.BS2000 V1.0B. Bei Bestellung erhalten sie immer den neuesten Stand (Version) der enthaltenen Komponenten.

### Übersicht über die Komponenten von BS2000 OS DX V1.0B:

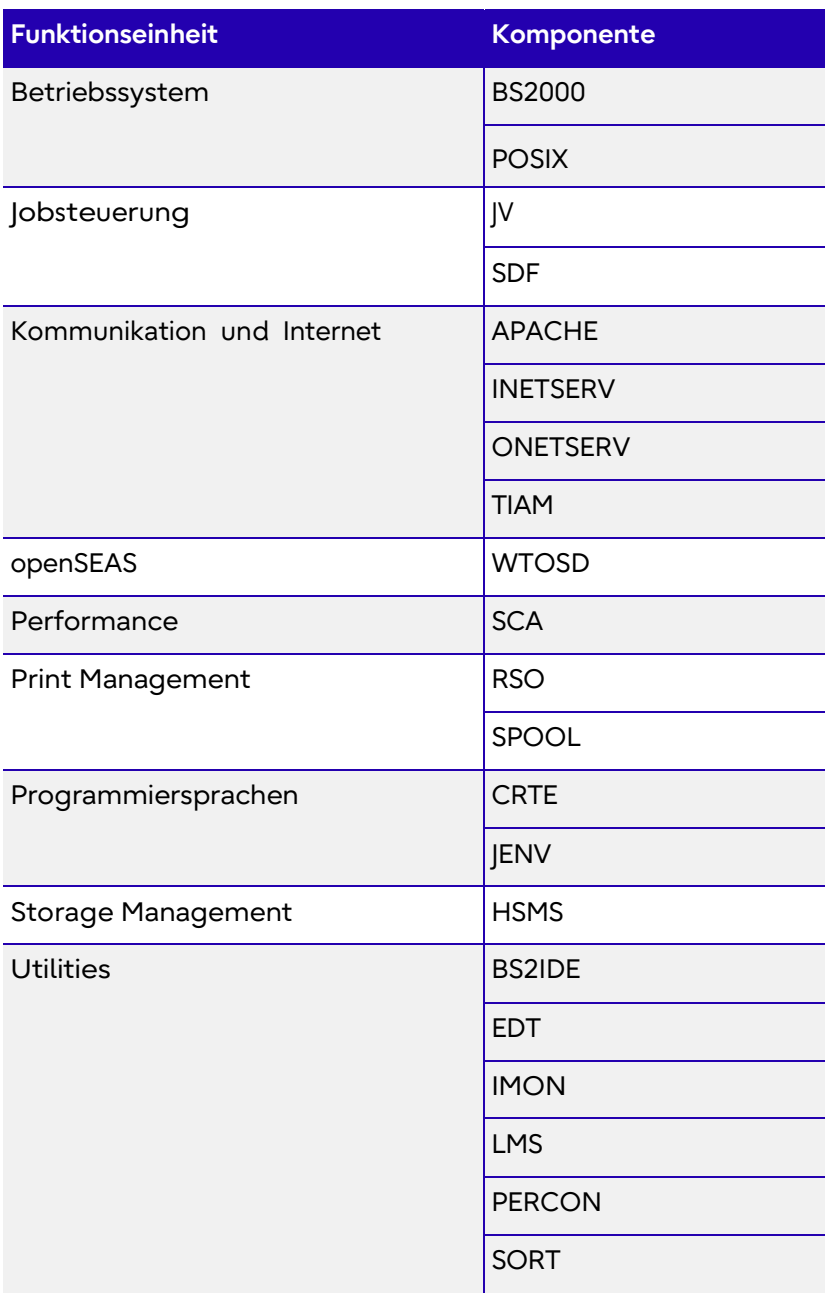

# <span id="page-5-0"></span>**Themen in BS2000 OS DX V1.0B**

# <span id="page-5-1"></span>**Security**

#### <span id="page-5-2"></span>**Integration der BS2000 Systeme in SIEM Plattformen**

Mit BS2000 OS DX V1.0B wird das BS2000 Subsystem CLIP V1.0 (Common Logging Interface Provider) bereitgestellt, um einen Echtzeit-Export sicherheitsrelevanter BS2000-Ereignisse (SATLOG) per SYSLOG-Protokoll zur Integration in SIEM-Systeme zu gewährleisten.

Hierfür wird mit BS2000 OS DX V1.0B ein erster Entwicklungsstand bereitgestellt, um gemeinsam mit unseren Kunden Erfahrungen zu diesem Konzept sammeln

#### <span id="page-5-3"></span>**Multifaktor-Authentisierung (MFA) für Zugang zur POSIX Shell**

Mit BS2000 OS DX V1.0B wird in INETSERV V3.4B die Multifaktor-Authentisierung (MFA) für den POSIX OpenSSH Zugang mittels Time-based One-time Password Algorithmus zur Verfügung gestellt. Authenticator Apps (Android/iOS: Google Authenticator, Microsoft Authenticator, FreeOTP) unterstützen diesen Password-Algorithmus nach RFC 6238, der ein zeitbezogenes Einmalkennwortverfahren darstellt.

### <span id="page-5-4"></span>**Manageability**

#### <span id="page-5-5"></span>**Einfache Prüfung, ob die Reorganisation einer ISAM-Datei sinnvoll ist (CR A0615531)**

Mit BS2000 V21.0B wird ein Zähler eingeführt, der die Anzahl der freien Bytes in den Index-Blöcken der Indexstufe 1 einer ISAM-Datei angibt. Die Anzahl der freien Bytes kann mit dem Kommando /SHOW-INDEX-ATTRIBUTES INFO=\*INDEX-STATISTICS ausgegeben werden. Zusätzlich werden mit diesem Kommando die höchste Index-Stufe sowie die Anzahl aller Index-Blöcke der Index-Stufe 1 ausgegeben.

Diese Informationen dienen als Entscheidungskriterium, ob eine Reorganisation der ISAM-Datei sinnvoll ist oder nicht, wodurch die Dateiverarbeitung beschleunigt werden kann. Das Kommando unterstützt die strukturierte Ausgabe in S-Variablen.

#### <span id="page-5-6"></span>**EXIT-JOB – Versand von SYSLST- / SYSOUT-Dateien per E-Mail mit Suffix .txt (CR A0616494)**

Mit dem Kommando EXIT-JOB und dem Operanden SYSTEM-OUTPUT können die SYSLST- und SYSOUT-Dateien per E-Mail-Anhang an den Benutzer gesendet werden. Mit BS2000 OS DX V1.0B wird den Systemdateien (S.OUT.xxx / S.LST.xxx) das Suffix .txt hinzugefügt. Damit kann der E-Mail-Anhang sofort mit dem Standard-Text-Editor auf einem Windows-System geöffnet werden, ohne vorher eine Auswahl des Editors treffen zu müssen.

#### <span id="page-5-7"></span>**WAIT-EVENT bei geladenem Programm erlauben (CR A0617175)**

Das WAIT-EVENT-Kommando und das ISP-Kommando WHEN können ab BS2000 V21.0B auch ausgeführt werden, während ein Programm geladen ist. Das Programm wird dadurch nicht beendet. Bislang wird das Kommando bei geladenem Programm abgewiesen.

Dieses geänderte Verhalten kann mittels eines optionalen REP aktiviert werden; die Standardeinstellung bleibt unverändert.

#### <span id="page-6-0"></span>**Veränderung des Verhaltens des WAIT-EVENT Kommandos – Abbruch des Wartezustandes möglich**

Wenn das Kommando /WAIT-EVENT \*PERIOD/\*DATE im Dialogmodus verwendet wird, kann der Benutzer ab BS2000 V21.0B mittels der [K2] Taste den Wartezustand abbrechen. In diesem Fall wird dann vom System die neue Nachricht EXC0869 ausgegeben.

#### <span id="page-6-1"></span>**NKR0055 als beantwortbare Meldung implementieren (CR A0616389)**

Wenn in NKR ein Pfadausfall erkannt wurde, wird zu BS2000 V21.0B in einem ersten Schritt die Meldung NKR0150 mit erweitertem Meldungstext an der Konsole quittierbar ausgegeben.

#### <span id="page-6-2"></span>**'grep'-Funktionen in BS2000 – Neues Kommando FIND-CMD-OUTPUT**

In BS2000 V21.0B wird ein erster Schritt einer 'grep'-Funktionalität in BS2000 realisiert. Mit dem Kommando FIND-CMD-OUTPUT lassen sich SYSOUT-Ausgaben von Kommandos gezielt nach einem String filtern. Die steuerbare Ausgabe liefert die Zeilen, die den angegebenen Such-String enthalten. Das Kommando FIND-CMD-OUTPUT kann unter jeder Kennung aufgerufen werden.

#### <span id="page-6-3"></span>**Net-Storage: Verbesserung der Auskunftsfunktion LIST-NODE-FILE**

In BS2000 V21.0B wird die Auskunftsfunktion für Node-Files verbessert. Mit der Option SELECT=\*NOT-IMPORTED können die Dateien zur Anzeige ausgewählt werden, die nicht im BS2000 importiert sind.

### <span id="page-6-4"></span>**Performance**

#### <span id="page-6-5"></span>**Performanter Zugriff auf SAM-Node-Files**

Der Dateizugriff auf SAM-Node-Files benötigt viele Ressourcen im Net-Client in X2000 bzw. HNC.

Die Performance kann verbessert werden, wenn die Anwendung definiert, mit OPEN OUTPUT oder EXTEND nur seriell Satz für Satz zu schreiben – ohne Positionierungsfunktionen. Hierfür wurde ein spezieller OPEN-Modus eingeführt. In diesem Fall muss die interne Positionierungsliste des Net-Client, die je nach Dateigröße sehr groß werden kann, nicht gepflegt werden. Es erfolgt dann eine rein sequenzielle Verarbeitung ohne Repositionierung. Dadurch ist eine Beschleunigung der SAM-Verarbeitung zu erwarten.

#### <span id="page-6-6"></span>**Performanceoptimierungen in SLED**

Durch das Zusammenfassen mehrerer Blöcke zu einer I/O beim Schreiben in die SLEDFILE ergibt sich eine Optimierung der Performance durch die Verbesserungen im Startup, SLED und Memory Management.

# <span id="page-7-0"></span>**Diagnose**

#### <span id="page-7-1"></span>**Erweiterte Ausgabe von Informationen zum Benutzeradressraum in x86-Systemen (CR A0615746)**

Ab BS2000 V21.0B stellt das Kommando SHOW-ADDRESS-SPACE-STATUS pro Task eine zusätzliche Spalte zur Verfügung, um die maximale Größe des Klasse-5- und Klasse-6-Speichers unter 2GB im Benutzeradressraum während der Laufzeit der angegebenen Task anzuzeigen (nur auf SU x86).

Diese Information dient der Verbesserung der Diagnose (System Health Check) des Benutzeradressraumes. Eine entsprechende OPS-Variable wurde ebenfalls eingeführt. Wenn mehrere Tasks angezeigt werden, geschieht dies in absteigender Reihenfolge des neuen Wertes.

#### <span id="page-7-2"></span>**Neues Kommando SET-SERSLOG-READ-MARK**

Entsprechend dem Kommando SET-CONSLOG-READ-MARK wird ein Kommando zum Pseudo-Close der SERSLOG eingeführt. Das Kommando SET-SERSLOG-READ-MARK setzt eine "Lesemarke" am aktuellen Ende der SERSLOG-Datei. Die Protokollierung wird ohne Unterbrechung hinter der Lesemarke fortgesetzt. Auf den Inhalt der SERSLOG-Datei vor der Lesemarke kann anschließend lesend zugegriffen werden, ohne die SERSLOG-Datei vorher schließen zu müssen.

#### <span id="page-7-3"></span>**DAMP – Globale Variablen**

Zeiger auf globale Strukturen und einige andere globale Werte (Version des Subsystems) mussten bislang in DAMP in jeder Prozedur definiert und initialisiert oder die Werte als Parameter übergeben werden.

Ab DAMP V21.0B können nun mit dem Schlüsselwort GLOBAL vor der Variablendeklaration globale Variable angelegt werden. Mit LOAD\_GLOBAL gefolgt vom Prozedurnamen werden alle in dieser Prozedur deklarierten globalen Variablen geladen, damit sie in jeder Prozedur verwendet werden können.

#### <span id="page-7-4"></span>**DAMP – Neue Statements RELOAD-PRODAMP-OBJECT und CANCEL-PRODAMP-PROGRAM**

Die Anweisung RELOAD-PRODAMP-OBJECTS bietet dem Benutzer die Möglichkeit, Objekte aus der zugewiesenen PRODAMP-Bibliothek zurückzuladen. Die Objekte, die aus der PRODAMP-Bibliothek in DAMP zurückgeladen werden sollen, können über den Namen oder mit dem Schlüsselwort ALL im Operand OBJECTS ausgewählt werden.

Mit der Anweisung CANCEL-PRODAMP-PROGRAM wird ein PRODAMP-Programm entladen. Das zu entladende Programm kann über dessen Namen oder das Schlüsselwort \*INTERRUPTED angegeben wird.

#### <span id="page-7-5"></span>**TIAM – Verbesserungen der Diagnoseunterstützung – Neue Meldung TIA1001**

Falls TIAM einen fehlerhaften Returncode von BCAM erhält, wird der Returncode an CONSOLE und SERSLOG protokolliert, um die Diagnose bei BCAM zu vereinfachen. Hierfür wird ab BS2000 V21.0B die neue Meldung TIA1001 eingeführt.

## <span id="page-8-0"></span>**openNet Server V21.0B**

#### <span id="page-8-1"></span>**Unverschlüsselte Verbindungsanfragen blockieren (CR A0616404)**

Um die Sicherheit eines Systems zu erhöhen, wurde eine Funktionalität gewünscht, mit der nur verschlüsselte Verbindungen zum BS2000 (stunnel) akzeptiert werden.

Mit Hilfe des Kommandos MODIFY-BCAM-OPTIONS AVAILABILITY**-**OPTIONS=\*PARAMETERS(SECURE-CONNECTION=\*ON/\*OFF) kann die Abweisung unverschlüsselter Verbindungsanfragen aktiviert bzw. wieder deaktiviert werden. Über die Kommandos SHOW-BCAM-OPTIONS OPTION=\*AVAILABILITY kann angezeigt werden, ob Zugangsbeschränkungen aktuell aktiviert sind.

Entsprechende Zugangsregeln können ab BCAM V25.0B in der Datei SYSDAT.BCAM.APPLICATIONS hinterlegt werden. Hier lassen sich Bedingungen zum Abweisen definierter NEA-Anwendungen (REJECT-List) und Ausnahmen dazu (EXCEPTION-List) festlegen. Sie gelten nur, wenn SECURE-CONNECTION=\*ON eingestellt ist. Optional können bei der Einstellung SECURE-CONNECTION=\*ON abgelehnte Verbindungsversuche in SATLOG protokolliert werden.

#### <span id="page-8-2"></span>**Anzeigen des Prozessornamens bei stunnel-Verbindungen (CR A0617156)**

Seit einigen Jahren besteht die Möglichkeit einer verschlüsselten Verbindung zu einer BS2000- Anlage via stunnel. Aktuell ist bei entsprechenden Verbindungen über den stunnel aber der Hostname anstelle des Prozessornamens eingetragen - der wirkliche Prozessorname ist nicht ersichtlich.

Ab BCAM V25.0B wird nun der echte Prozessorname ermittelt und weitergegeben. Dadurch steht beim Kommando SHOW-JOB-STATUS und in SECOS auch bei stunnel-Verbindungen der wirkliche Prozessorname zur Verfügung.

#### <span id="page-8-3"></span>**Erweiterung des Programmes netstat zum Anzeigen der stunnel-Verbindung**

Mit der Funktion "netstat -tpo" können künftig Verbindungsinformationen zur aktuellen, eigenen stunnel-Verbindung ausgegeben werden.

#### <span id="page-8-4"></span>**Neuer Modus für die Syntax-Prüfung von BCAM-Kommandos (CR A0616430)**

Das Kommando CALL-BCAM-COMMANDS ermöglicht die Syntaxprüfung von BCAM-Kommandos in einer SDF-Datei. Dabei wird für jedes Kommando zurückgegeben, ob es syntaktisch korrekt ist.

Um die Ausgabe übersichtlicher zu gestalten, wird eine Option angeboten, mit der nur dann eine Ausgabe auf den Bildschirm gemacht wird, wenn die Kommandosyntax fehlerhaft ist. Zu diesem Zweck wird für den Operanden SYNTAX-CHECK-ONLY ein neuer Wert \*ERROR-ONLY hinzugefügt.

#### <span id="page-8-5"></span>**Erweiterung des Hilfetextes der Meldung BCA0777 (CR A0617138)**

Der Hilfetext der Meldung BCA0777 wird auf Kundenwunsch erweitert**.** Somit können auftretende Fehler in Verbindung mit einer Meldung BCA0777 von Anwendern besser verstanden und schneller Maßnahmen ergriffen werden.

#### <span id="page-8-6"></span>**Erweiterung des Kommandos SHOW-PROCESSOR-ATTRIBUTES**

Entsprechend dem Kommando SHOW-ROUTE-ATTRIBUTES ist bei dem Kommando SHOW-PROCESSOR-ATTRIBUTES im Operanden PROCESSOR-NAME ab BCAM V25.0B ebenfalls die Angabe des Wertes \*OWN möglich.

# <span id="page-9-0"></span>**Erweiterungen in BS2000 und openSEAS Software Produkten**

Eine Übersicht über die BS2000 Software Produkte, für die mit BS2000 OS DX V1.0B in Rahmen von Service Pack 23.2 Funktionserweiterungen freigegeben werden, wird mit der Freigabe von Service Pack 23.2 bereitgestellt.

Informationen über Erweiterungen in den nachfolgenden Service Packs sind über den Internetauftritt zu Fujitsu [Software](https://www.fujitsu.com/de/products/computing/servers/mainframe/bs2000/software/index.html) BS2000 zugreifbar.

Eine Übersicht über den aktuellen Stand der in BS2000 OS DX V1.0 freigegebenen BS2000 Softwareprodukte ist in dem Dokument [Inform Software Konfiguration BS2000 OS DX V1.0](http://docs.ts.fujitsu.com/dl.aspx?id=f905230e-702d-4cfe-afa5-692c0baa1b37) zu finden.

# <span id="page-10-0"></span>**Freigabe**

Termine

- Pilotfreigabe: 08. September 2023
- Lieferfreigabe: 30. November 2023 im Rahmen von Service Pack 23.2

Unterstützte Server

SE Server (unterstützte Modelle SE310, SE320, SE330, SE700B, SE710 und SE730) SE-SW ab V6.4 SP2

Einzelheiten zur unterstützten Hardware sind ab der Produktfreigabe der entsprechenden Freigabemitteilung zu entnehmen.

#### Über Fujitsu

Zusätzlich zu Fujitsu Software BS2000 bietet Fujitsu eine Vielzahl an Plattformlösungen. Diese kombinieren leistungsstarke Produkte von Fujitsu mit optimalen Servicekonzepten, langjähriger Erfahrung und weltweiten Partnerschaften.

Das Fujitsu Portfolio basiert auf Industriestandards und bietet ein komplettes Portfolio an IT-Hardware- und Softwareprodukten, -Services, -Lösungen und Cloud-Angeboten, das von Kunden bis hin zu Rechenzentrumslösungen reicht und den breiten Stack von Business-Lösungen sowie den gesamten Stack von Cloud-Angeboten umfasst. Auf diese Weise können Kunden aus alternativen Beschaffungs- und Bereitstellungsmodellen wählen, um ihre geschäftliche Agilität zu erhöhen und die Zuverlässigkeit ihres IT-Betriebs zu verbessern.

Für weitere Informationen über Fujitsu Software BS2000 kontaktieren Sie bitte Ihren persönlichen Ansprechpartner oder besuchen Sie unsere Webseite

**[www.fujitsu.com/de/bs2000](http://www.fujitsu.com/de/bs2000)**

#### **Kontakt**

Fujitsu BS2000 Services Email: [bs2000services@fujitsu.com](mailto:bs2000services@fujitsu.com) Website: [www.fujitsu.com/de/bs2000](http://www.fujitsu.com/de/bs2000) 08.09.2023 EM DE

© Fujitsu 2023. Alle Rechte vorbehalten. Fujitsu und das Fujitsu-Logo sind Marken von Fujitsu Limited, die in vielen Ländern weltweit eingetragen sind. Andere hier erwähnte Produkt-, Dienstleistungs- und Firmennamen können Marken von Fujitsu oder anderen Unternehmen sein. Dieses Dokument ist zum Zeitpunkt der Erstveröffentlichung aktuell und kann von Fujitsu ohne Vorankündigung geändert werden. Dieses Material wird nur zu Informationszwecken bereitgestellt und Fujitsu übernimmt keine Haftung im Zusammenhang mit seiner Verwendung.